# Transport Research International Documentation

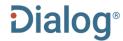

#### Description

Transport Research International Documentation is a composite file with records that are either abstracts of published articles and reports, or summaries of ongoing or recently completed research projects relevant to the planning, development, operation, and performance of transportation systems and their components. Users can search the entire TRID database or restrict their searches to any combination of subfiles and record types. TRID provides international coverage of ongoing research projects, published journal articles, state and federal government reports, conference proceedings, research and technical papers, and monographs. The major TRID subfiles are as follows:

- HRIS--Highway Research Information Service
- IRRD--International Road Research Documentation
- TLIB--Transportation Libraries: joint contributions by the Northwestern University Transportation Library and the University of California, Berkeley, Institute of Transportation Studies Library
- UMTRIS--Urban Mass Transportation Research Information Service
- ATRIS--the Air Transportation Research Information Service
- HSL--Highway Safety Literature
- MRIS--Maritime Research Information Service
- RRIS--Railroad Research Information Service

#### **Subject Coverage**

TRID coverage includes the following aspects of air, highway, rail, maritime and waterborne transport, mass transit, and other transportation modes:

- Policy, Planning, and Administration
- Government Information
- Energy, Environment, and Safety Concerns
- Materials, Design, Construction, and Maintenance Technology for Facilities, Vehicles, and Vessels
- Operators, Operations, Traffic Control, and Communications
- Physical and Economic Performance Characteristics
- User and Socioeconomic Concerns

#### **Date Coverage**

1968-present

## **Update Frequency**

Monthly

#### Geographic Coverage

International

#### **Document Types**

- Reports
- Bibliographies
- Conferences, Symposia, Meetings
- Journal Articles
- Research Projects

#### **Publisher**

Transport Research International Documentation is produced by: Transportation Research Board (TRB)

500 Fifth St NW Washington, DC 20001

USA

Contact: Lisa Loyo

Telephone: +1-202-334-2990 E-mail: lloyo@nas.edu URL: www.TRB.org

Date revised: 4 August 2021

In addition to <u>Search Fields</u>, other tools available for searching are <u>Limit Options</u>, <u>Browse Fields</u>, <u>"Narrow Results By" Limiters</u> and <u>Look Up Citation</u>. Each is listed separately below. Some data can be searched using more than one tool

#### SAMPLE DOCUMENT

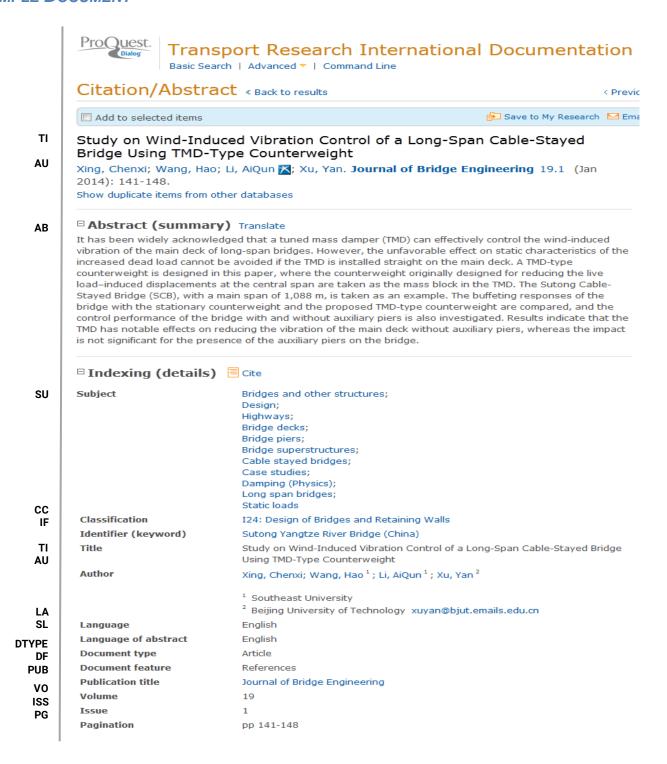

ISSN ISSN 1084-0702 **PSTYPE Publication type** Trade Journal PΒ Publisher American Society of Civil Engineers **Publisher URL** http://ojps.aip.org/beo NT Notes Copyright © 2013 American Society of Civil Engineers.; Media type: Web ΑV Availability Find a library where document is available, http://worldcat.org/oclc/32947845 http://dx.doi.org/10.1061/(ASCE)BE.1943-5592.0000500 URL PD.YR **Publication date** Jan 2014 **DCRE** Date created 2013-12-18 **DREV Date revised** 2014-01-24 Source attribution Transport Research International Documentation, © Publisher specific AN **Accession number** Document URL http://search.proquest.com/professional/docview /1493091100?accountid=137296 FAV First available 2014-02-01 UD Undates 2014-02-01 Database Transport Research International Documentation (1968 - current)

## SEARCH FIELDS

You can use field codes on the Basic Search, Advanced Search, and Command Line Search pages to limit searches to specific fields. The table below lists the field codes for this file.

| Field Name                                             | Field Code         | Example                                                                     | Description and Notes                                                                                                    |
|--------------------------------------------------------|--------------------|-----------------------------------------------------------------------------|----------------------------------------------------------------------------------------------------|
| Abstract                                               | AB                 | ab("tuned mass damper")                                                     | Use adjacency and/or Boolean operators to narrow search results.                                                                                    |
| Abstract present                                       | ABANY              | TMD AND abany(yes)                                                          | Add: AND ABANY(YES) to a query to limit retrieval to records with abstracts.                                                                        |
| Accession number                                       | AN                 | an(01504614)                                                                | A unique document identification number assigned by the information provider.                                                                       |
| All fields                                             | ALL                | all("wind-induced vibration")                                               | Searches all fields in bibliographic files. Use adjacency and/or Boolean operators to narrow search results.                                        |
| All fields + text                                      |                    | "wind-induced vibration"                                                    | Same as ALL field code: searches all fields in bibliographic files.                                                                                 |
| Author <sup>1</sup> Author First Name Author Last Name | AU<br>AUFN<br>AULN | au(wang, hao) aufn(hao) auln(wang)                                          | Includes all Authors.                                                                                                    |
| First author                                           | FAU                | fau(xing, chenxi)                                                           | First name listed in Author field. It is included in Author browse, but its position cannot be specified in the Author browse.                      |
| Author affiliation                                     | AF                 | af("Beijing university of technology")                                      | Includes as much data as is available in the original document, such as department, organization, address, city, state, country, author email, etc. |
| Availability                                           | AV                 | av(http://worldcat.org/oclc/<br>32947845)                                   |                                                                                                    |
| Classification                                         | СС                 | cc(I24: design of bridges & retaining walls)                                |                                                                                                    |
| Corporate author                                       | CA                 | ca(federal highway<br>administration)<br>ca(Gresham, Smith and<br>Partners) |                                                                                                    |

<sup>&</sup>lt;sup>1</sup> A Lookup/Browse feature is available for this field in the Advanced Search dropdown or in Browse Fields.

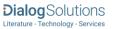

| Field Name                 | Field Code | Example                                                                  | Description and Notes                                                                                                    |
|----------------------------|------------|--------------------------------------------------------------------------|----------------------------------------------------------------------------------------------------|
| Conference country         | CCNT       | ccnt(turkey)                                                             |                                                                                                    |
| Conference information     | CF         | cf("Conference Number: 10")<br>cf(2009-08-30)                            | Includes conference title, date, sponsor, and location.                                                                                                    |
| Conference location        | CG         | cg(antalya turkey)                                                       |                                                                                                    |
| Conference sponsor         | cs         | cs("association for european transport")                                 |                                                                                                    |
| Conference title           | CFTI       | cfti("2nd World Conference<br>on Business, Economics and<br>Management") |                                                                                                    |
| Conference start date      | ESDT, CDT  | esdt(2013-04-25)                                                         |                                                                                                    |
| Conference end date        | EVDT       | evdt(2013-04-28)                                                         |                                                                                                    |
| Country of publication     | СР         | cp(united kingdom)                                                       |                                                                                                    |
| Date created               | DCRE       | dcre(2013-12-18)                                                         |                                                                                                    |
| Date revised               | DREV       | drev(2014-01-24)                                                         |                                                                                                    |
| Document title             | TI         | ti(Study on Wind-Induced<br>Vibration Control)                           | Includes Title, Alternate Title, Original Title, and Subtitle but not Publication Title (PUB).                                                                                             |
| Title only                 | TIO        | tio("long span" PRE/4 Bridge)                                            | Searches only the Title, not alternate title or subtitle.                                                                                                    |
| Alternate title            | ОТІ        | oti("long span" PRE/4 Bridge)                                            | Includes Alternate title, subtitle, and original-language of document title, if available.                                                                                                 |
| Document features          | DF         | df(references)<br>df(figures)                                            |                                                                                                    |
| Document type              | DTYPE      | dtype(article)                                                           |                                                                                                    |
| First available            | FAV        | fav(2013-03-13)                                                          | Indicates the first time the document was loaded on PQD. It will not change regardless of many times the record is subsequently reloaded, as long as the Accession Number does not change. |
|                            |            | fractionation AND fdb(tris)                                              |                                                                                                    |
| From database <sup>2</sup> | FDB        | fractionation AND fdb(1008481)                                           | Useful in multi-file searches to isolate records from a single file. FDB cannot be searched on its own; specify at least one search term then AND it with FDB.                             |
| Identifier                 | IF         | if(sutong yangtze river bridge)                                          |                                                                                                    |
| ISBN                       | ISBN       | isbn(84-88661-06-1)                                                      |                                                                                                    |
|                            | 1          | 1                                                                        | 1                                                                                                    |

 $<sup>^2</sup>$  Click the "Field codes" hyperlink at the top right of the Advanced Search page. Click "Search syntax and field codes", then click on "FDB command" to get a list of database names and codes that can be searched with FDB.

| Field Name                     | Field Code | Example                                         | Description and Notes                                                                                             |
|--------------------------------|------------|-------------------------------------------------|----------------------------------------------------------------------------------------------------|
| ISSN                           | ISSN       | issn(1084-0702)<br>issn(10840702)               | Also searchable via the Look Up Citation tool.                                                                    |
| Issue                          | ISS        | iss(1)<br>iss(E-C159)                           | Also searchable via the Look Up Citation tool.                                                                    |
| Language                       | LA         | la(english)                                     | The language in which the document was originally published.                                                      |
| Language of abstract           | SL         | sl(english)                                     |                                                                                                    |
| Location <sup>1</sup>          | LOC        | loc(hong kong)                                  | Also searchable using the Subject field code (SU).                                                                |
| Notes                          | NT         | nt("media type web")                            |                                                                                                    |
| Pagination                     | PG         | pg(141-148)                                     | Includes: start page (and end page – where available). The start page is searchable on the Look Up Citation page. |
| Publication date               | PD         | pd(201401)<br>pd(2012-2014)<br>pd(>=2010)       | Date range searching is supported.                                                                                |
| Publication title <sup>1</sup> | PUB        | pub(journal of bridge<br>engineering)           | Title of publication where document originally appears, commonly a monograph or periodical title.                 |
| Publication type               | PSTYPE     | pstype(trade journals)                          |                                                                                                    |
| Publication year               | YR         | yr(2014)<br>yr(>=2012)                          | Date range searching is supported.                                                                                |
| Publisher                      | РВ         | pb(American society of civil engineers)         |                                                                                                    |
| Publisher URL                  |            | http://www.elsevier.com/locat<br>e/issn/096707X |                                                                                                    |
| Start page                     | PAGE       | page(141)                                       |                                                                                                    |
| Subject <sup>1</sup>           | SU         | su("cable stayed bridges")                      | Includes the majority of descriptor fields.                                                                       |
| Updated                        | UD         | ud(2014-02-01)                                  | The date(s) the record was loaded as a result of an update provided by the supplier.                              |
| Volume of publication          | VO         | vo(19)                                          |                                                                                                    |

# **LIMIT OPTIONS**

Limit options are quick and easy ways of searching certain common concepts. Check boxes are available for:

# **Abstract included**

Short lists of choices are available for:

# Source type, Document type, Language

Date limiters are available in which you can select single dates or ranges of dates for date of publication and updated.

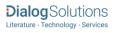

## **BROWSE FIELDS**

You can browse the contents of certain fields by using Look Up lists. These are particularly useful to validate spellings or the presence of specific data. Terms found in the course of browsing may be selected and automatically added to the Advanced Search form. Look Up lists are available in the fields drop-down and in the search options for:

Author, Publication title, Subject

## "NARROW RESULTS BY" LIMITERS

When results of a search are presented, the results display is accompanied by a list of "Narrow results by" options shown on the right-hand panel. Click on any of these options and you will see a ranked list showing the most frequently occurring terms in your results. Click on the term to apply it to ("narrow") your search results. "Narrow results by" limiters in Transport Research International Documentation include:

Author, Source type, Publication title, Document type, Subject, Location, Language, Publication date

# LOOK UP CITATION

If you need to trace a particular bibliographic reference, use the Look Up Citation feature. Find a link to this toward the top left of the Advanced Search page, or in the drop list under Advanced on any search form; click this and you will go to a form where you can enter any known details of the citation, including document title, author, journal name, volume, issue, page, publication date, ISSN.

#### **Terms & Conditions**

Dialog Standard Terms & Conditions apply.

Contact: Global Customer Support Email: Customer@dialog.com

Within North America: 1 800 3 DIALOG (1 800 334 2564) Outside North America: 00 800 33 DIALOG (00 800 33 34 2564)

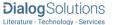